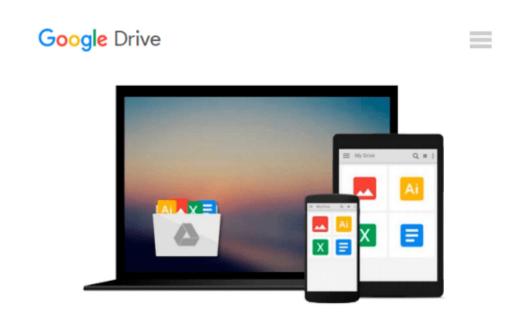

## Python 3 Text Processing with NLTK 3 Cookbook

Jacob Perkins

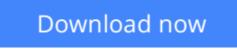

Click here if your download doesn"t start automatically

### Python 3 Text Processing with NLTK 3 Cookbook

Jacob Perkins

Python 3 Text Processing with NLTK 3 Cookbook Jacob Perkins Over 80 practical recipes on natural language processing techniques using Python's NLTK 3.0

### **About This Book**

- Break text down into its component parts for spelling correction, feature extraction, and phrase transformation
- Learn how to do custom sentiment analysis and named entity recognition
- Work through the natural language processing concepts with simple and easy-to-follow programming recipes

### Who This Book Is For

This book is intended for Python programmers interested in learning how to do natural language processing. Maybe you've learned the limits of regular expressions the hard way, or you've realized that human language cannot be deterministically parsed like a computer language. Perhaps you have more text than you know what to do with, and need automated ways to analyze and structure that text. This Cookbook will show you how to train and use statistical language models to process text in ways that are practically impossible with standard programming tools. A basic knowledge of Python and the basic text processing concepts is expected. Some experience with regular expressions will also be helpful.

### What You Will Learn

- Tokenize text into sentences, and sentences into words
- Look up words in the WordNet dictionary
- Apply spelling correction and word replacement
- Access the built-in text corpora and create your own custom corpus
- Tag words with parts of speech
- Chunk phrases and recognize named entities
- Grammatically transform phrases and chunks
- Classify text and perform sentiment analysis

### In Detail

This book will show you the essential techniques of text and language processing. Starting with tokenization, stemming, and the WordNet dictionary, you'll progress to part-of-speech tagging, phrase chunking, and named entity recognition. You'll learn how various text corpora are organized, as well as how to create your own custom corpus. Then, you'll move onto text classification with a focus on sentiment analysis. And because NLP can be computationally expensive on large bodies of text, you'll try a few methods for distributed text processing. Finally, you'll be introduced to a number of other small but complementary Python libraries for text analysis, cleaning, and parsing.

This cookbook provides simple, straightforward examples so you can quickly learn text processing with Python and NLTK.

**Download** Python 3 Text Processing with NLTK 3 Cookbook ...pdf

**Read Online** Python 3 Text Processing with NLTK 3 Cookbook ...pdf

#### From reader reviews:

#### **James Horowitz:**

Information is provisions for folks to get better life, information these days can get by anyone in everywhere. The information can be a knowledge or any news even an issue. What people must be consider if those information which is inside the former life are difficult to be find than now's taking seriously which one would work to believe or which one the actual resource are convinced. If you have the unstable resource then you have it as your main information it will have huge disadvantage for you. All of those possibilities will not happen with you if you take Python 3 Text Processing with NLTK 3 Cookbook as your daily resource information.

#### **James Jones:**

Spent a free time and energy to be fun activity to complete! A lot of people spent their free time with their family, or all their friends. Usually they accomplishing activity like watching television, about to beach, or picnic within the park. They actually doing same task every week. Do you feel it? Do you wish to something different to fill your own free time/ holiday? Could be reading a book could be option to fill your free time/ holiday. The first thing you ask may be what kinds of reserve that you should read. If you want to consider look for book, may be the book untitled Python 3 Text Processing with NLTK 3 Cookbook can be excellent book to read. May be it could be best activity to you.

#### **Kimberly Spradlin:**

You may spend your free time to learn this book this book. This Python 3 Text Processing with NLTK 3 Cookbook is simple bringing you can read it in the area, in the beach, train as well as soon. If you did not get much space to bring the printed book, you can buy the actual e-book. It is make you better to read it. You can save the actual book in your smart phone. Thus there are a lot of benefits that you will get when one buys this book.

#### **Donna Moore:**

Some individuals said that they feel bored when they reading a e-book. They are directly felt that when they get a half portions of the book. You can choose typically the book Python 3 Text Processing with NLTK 3 Cookbook to make your own reading is interesting. Your own skill of reading talent is developing when you including reading. Try to choose easy book to make you enjoy to see it and mingle the sensation about book and reading through especially. It is to be first opinion for you to like to open a book and examine it. Beside that the publication Python 3 Text Processing with NLTK 3 Cookbook can to be your brand-new friend when you're really feel alone and confuse with what must you're doing of that time.

Download and Read Online Python 3 Text Processing with NLTK 3 Cookbook Jacob Perkins #S5DFVETW2PM

### **Read Python 3 Text Processing with NLTK 3 Cookbook by Jacob Perkins for online ebook**

Python 3 Text Processing with NLTK 3 Cookbook by Jacob Perkins Free PDF d0wnl0ad, audio books, books to read, good books to read, cheap books, good books, online books, books online, book reviews epub, read books online, books to read online, online library, greatbooks to read, PDF best books to read, top books to read Python 3 Text Processing with NLTK 3 Cookbook by Jacob Perkins books to read online.

# Online Python 3 Text Processing with NLTK 3 Cookbook by Jacob Perkins ebook PDF download

Python 3 Text Processing with NLTK 3 Cookbook by Jacob Perkins Doc

Python 3 Text Processing with NLTK 3 Cookbook by Jacob Perkins Mobipocket

Python 3 Text Processing with NLTK 3 Cookbook by Jacob Perkins EPub